## **[3.300 haben gewählt –](https://bergkamen-infoblog.de/3-300-haben-gewaehlt-briefwahlantraege-nur-bis-zum-23-mai/) [Briefwahlanträge nur bis zum](https://bergkamen-infoblog.de/3-300-haben-gewaehlt-briefwahlantraege-nur-bis-zum-23-mai/) [23. Mai](https://bergkamen-infoblog.de/3-300-haben-gewaehlt-briefwahlantraege-nur-bis-zum-23-mai/)**

Von den rund 38.000 Wahlberechtigten der Stadt Bergkamen haben zwischenzeitlich 3.300 Wählerinnen und Wähler die Möglichkeit der Briefwahl genutzt.

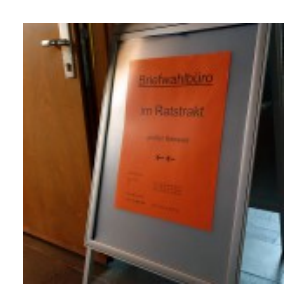

Der Weg zum Briefwahlbüro im Ratstrakt ist sehr leicht zu finden.

Wahlleiter Dr.-Ing. Peters erklärt, dass nur noch bis Freitag, 23. Mai, 18.00 Uhr, Briefwahlanträge angenommen werden können. Zu diesem Zweck hat das Wahlamt ausnahmsweise an dem Freitag bis 18.00 Uhr geöffnet. Sollte also jemand noch an diesem Tage Briefwahl beantragen, so wird er gebeten, sich direkt bei der Stadtverwaltung zu melden. Nur wegen nachgewiesener plötzlicher Erkrankung besteht weiter die Möglichkeit, am Wahlwochenende Briefwahlunterlagen zu beantragen.

Da für die Kommunalwahl gilt, dass die Wahlbriefe spätestens um 16 Uhr, also zwei Stunden vor Ende der Wahlzeit, im Rathaus eingegangen sein müssen, werden alle kurzfristigen Briefwähler gebeten, diese persönlich im Rathaus vorbeizubringen oder vorbeibringen zu lassen.

## **Wahlstudio im Ratssaal – Ergebnisse im Internet**

Wie bereits bei den vergangenen Wahlen, wird die Stadtverwaltung Bergkamen am Wahlabend ab 18.00 Uhr im Ratssaal ein Wahlstudio einrichten. Es werden sämtliche eingehenden Ergebnisse aus den Bergkamener Wahllokalen auf Großleinwand dargestellt.

Es besteht allerdings auch die Möglichkeit, über das Internet die bei der Stadtverwaltung eingehenden Ergebnisse live mitzuverfolgen. Unter www.bergkamen.de werden die aus den Wahllokalen gemeldeten Ergebnisse eingestellt. Ebenso geht dies über die Smartphone-App "Wahlportal", erhältlich für die gängigen Smartphones. Ein entsprechender QR-Code, der zu dieser App führt, ist ebenso auf der städtischen Homepage zu finden.